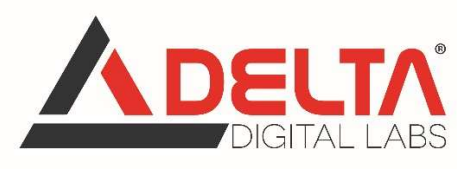

# Corso di formazione e-learning

# "Il disegno tecnico bidimensionale con Autocad"

durata: 15 ore – CFP : 15

## Corso erogato in collaborazione con CNGeGL e GEOWEB

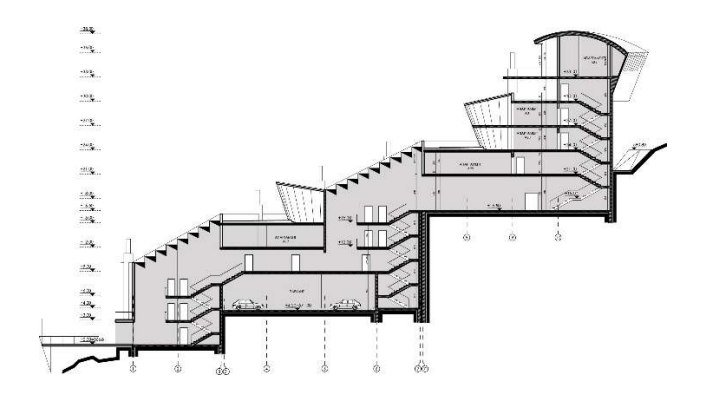

Finalità corso: Il corso è rivolto a chi intende acquisire le conoscenze basilari all'uso del software "AutoCAD" di Autodesk, raggiungendo un'ottima produttività e qualità nella realizzazione dei disegni tecnici bidimensionali. Il corso intende trasmettere al partecipante il metodo di lavoro, in base al contesto di progettazione, fornendo le conoscenze fondamentali per la gestione degli strumenti messi a disposizione dal software AutoCAD.

Abilità conseguite: I partecipanti al corso saranno in grado di utilizzare i comandi per la creazione di un disegno 2D e la visualizzazione dello stesso, per disegnare e modificare i vari

www.deltadigitallabs.it

Delta Digital Labs srl

e-Learning Innovation

Organizzazione certificata EN ISO9001: 2015 (EA33 – EA37)

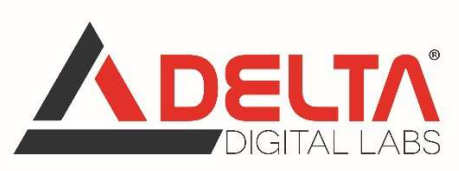

tipi di entità, per creare simboli personalizzati, per aggiungere quote e per stampare in scala gli elaborati prodotti.

## PROGRAMMA DEL CORSO

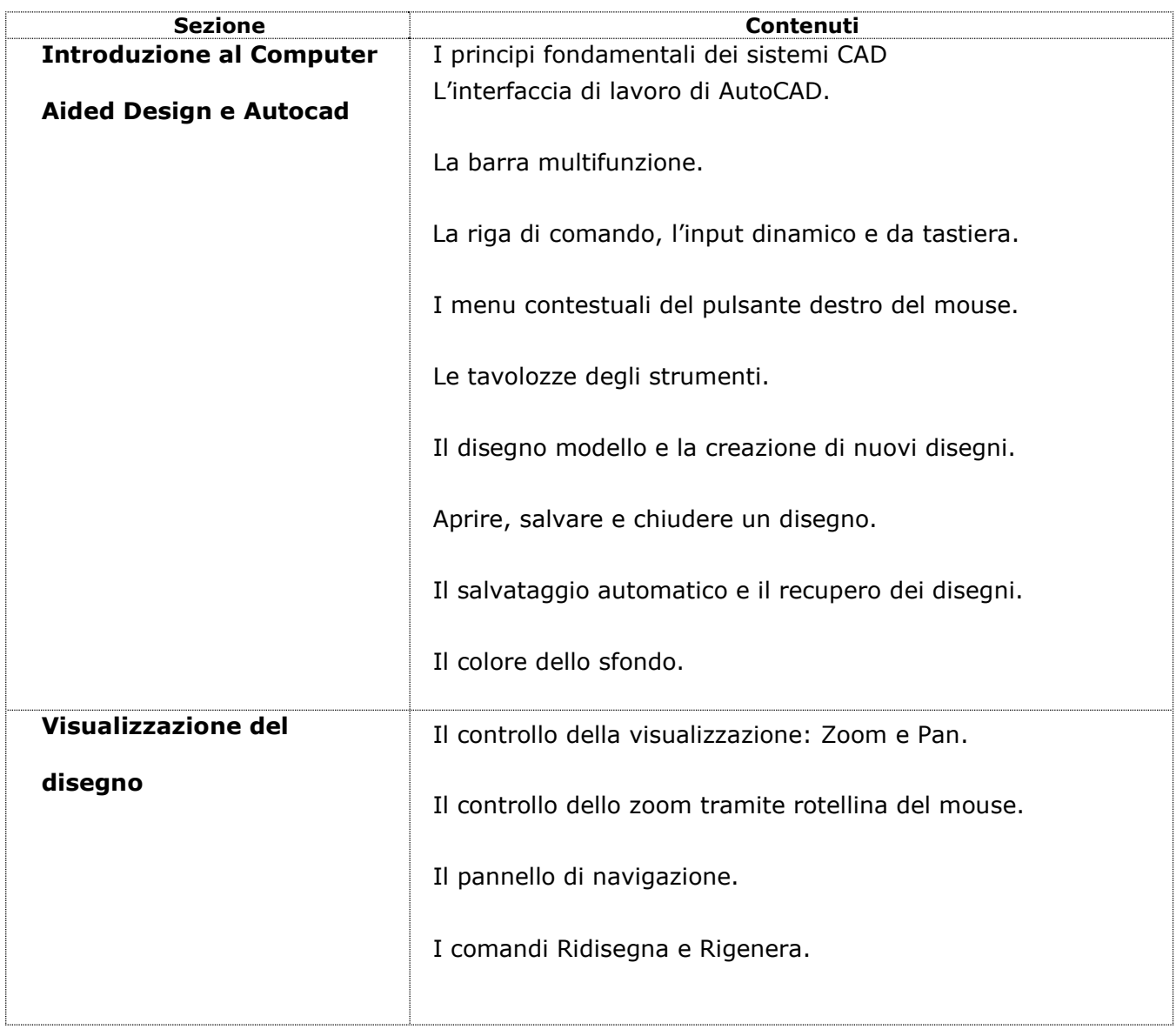

www.deltadigitallabs.it

## Delta Digital Labs srl

e-Learning Innovation

Organizzazione certificata EN ISO9001: 2015 (EA33 – EA37)

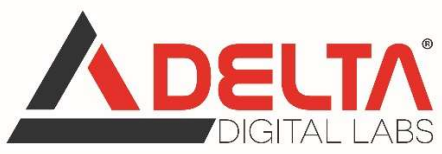

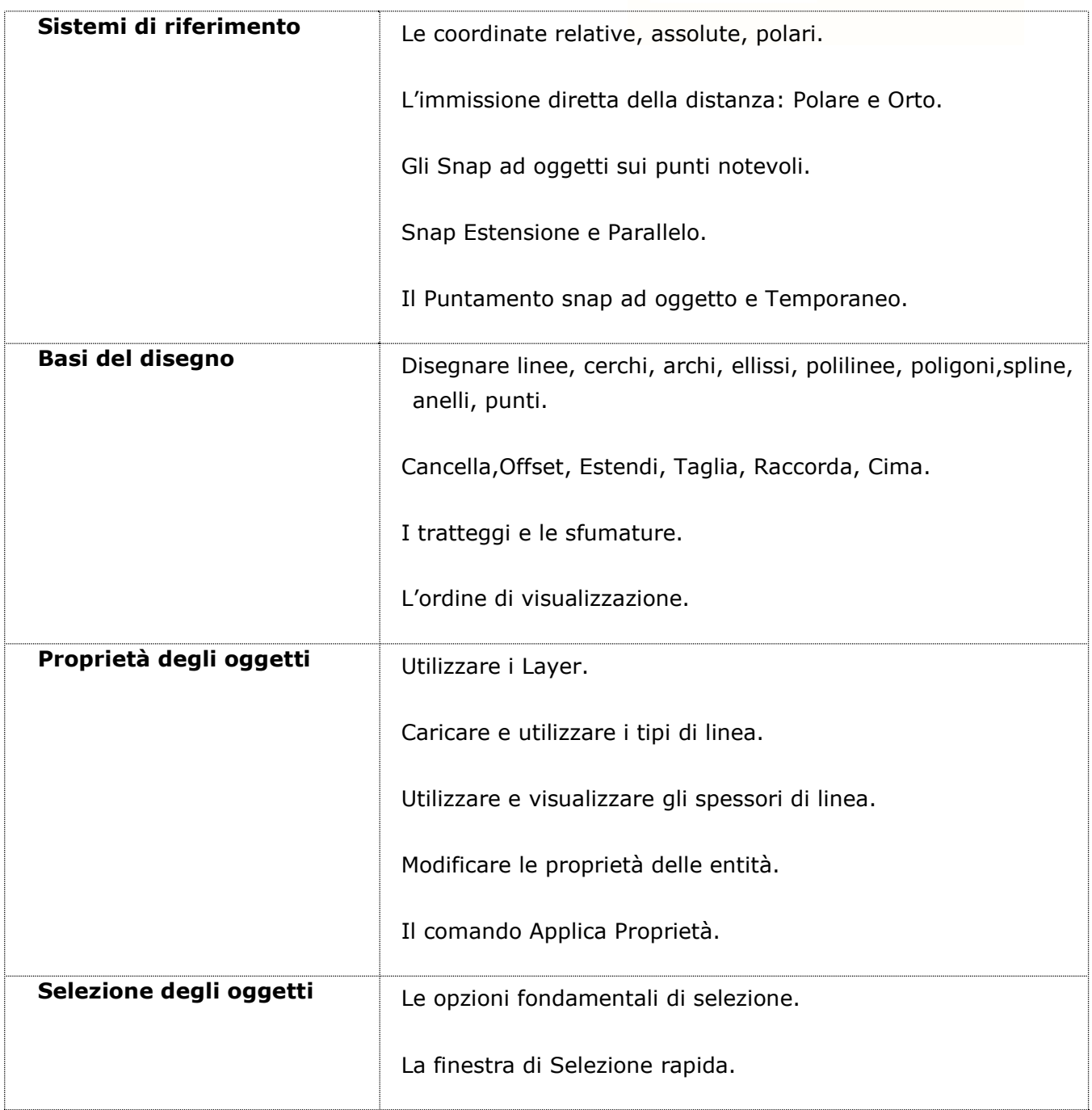

www.deltadigitallabs.it

## Delta Digital Labs srl

e-Learning Innovation

Organizzazione certificata EN ISO9001: 2015 (EA33 – EA37)

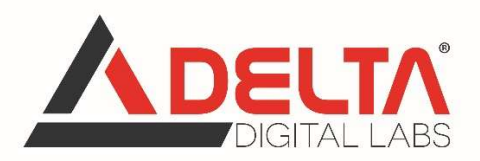

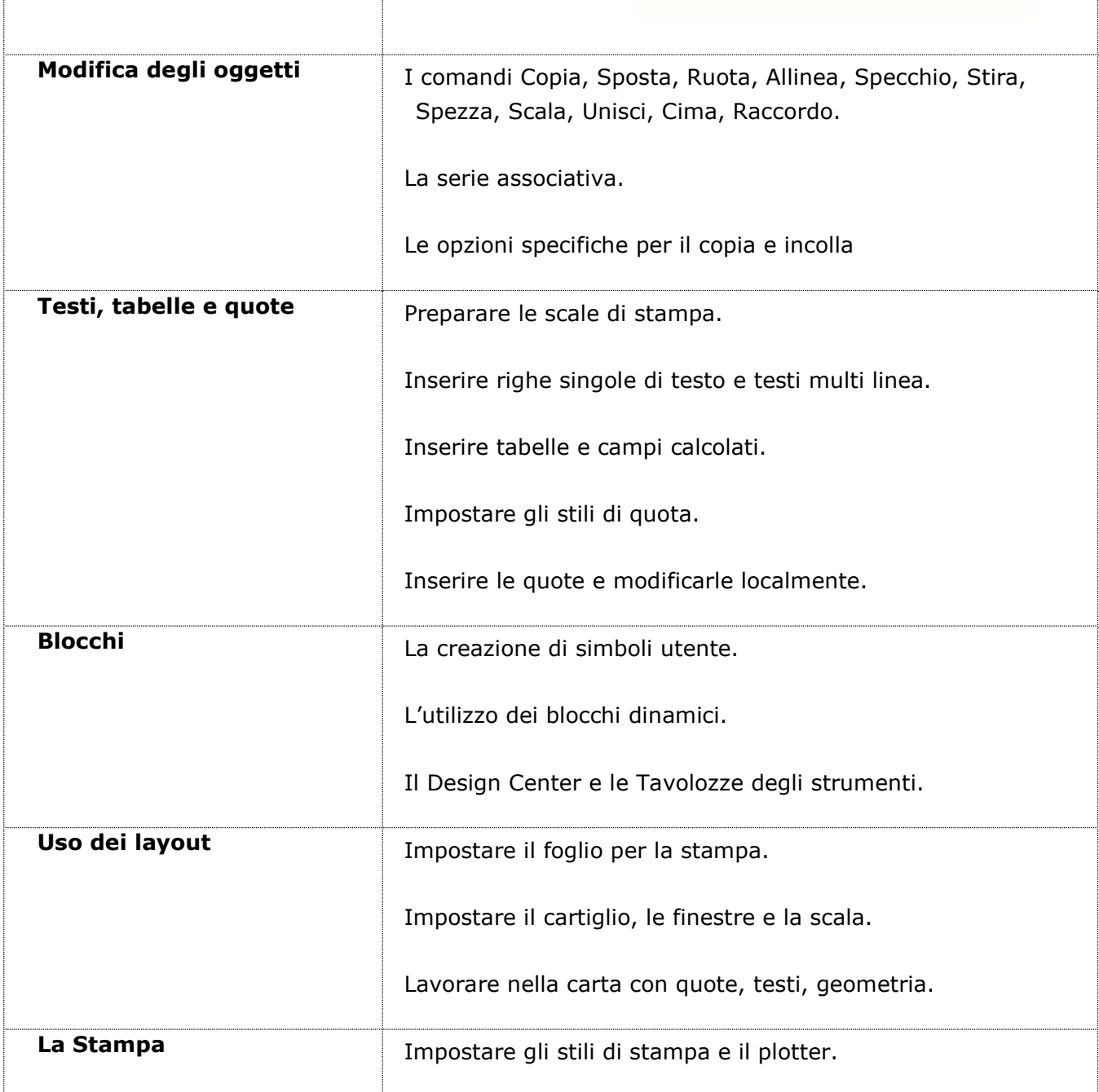

www.deltadigitallabs.it

## Delta Digital Labs srl

e-Learning Innovation

Organizzazione certificata EN ISO9001: 2015 (EA33 – EA37)

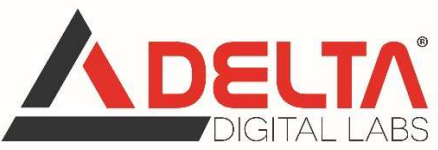

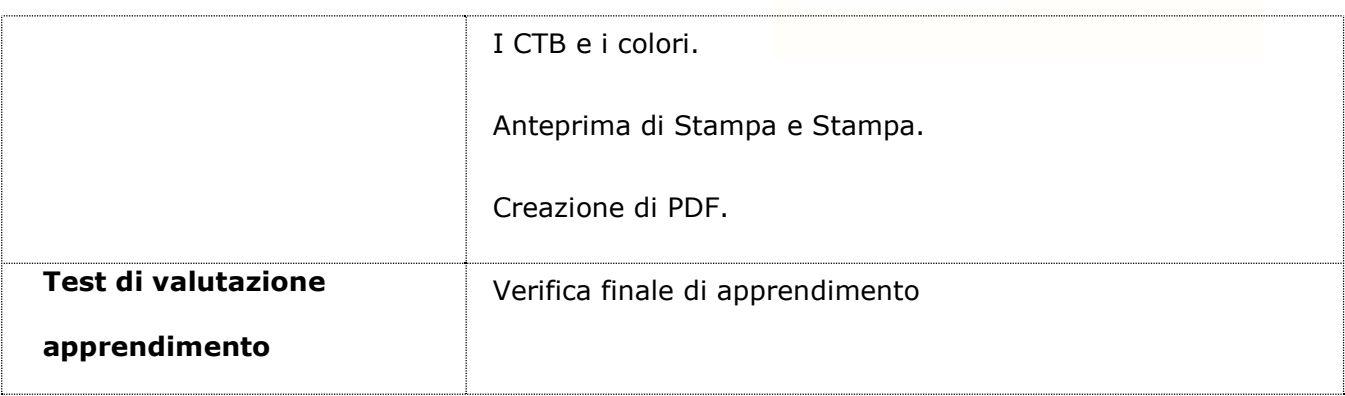

## DESTINATARI

 Il corso è rivolto prevalentemente a tutti i geometri e geometri laureati che intendo sviluppare competenze all'uso dei sistemi CAD Computer Aided Design ed in particolare all'impiego del software "Autocad" nelle sue diverse versioni disponibili.

## OBIETTIVI DEL CORSO

 Il corso si pone l'obiettivo di trasferire al professionista le conoscenze dei sistemi CAD e di sviluppare le abilità di utilizzo del software Autocad per la elaborazione e la stampa di tavole tecniche con rappresentazioni di disegni bidimensionali.

#### DURATA DEL CORSO

 Gli argomenti trattati nel corso richiedano un impegno di studio di 15 ore, test di verifica escluso.

## ACCESSO AL CORSO

 Per fruire del Corso è sufficiente un semplice PC connesso ad internet e dotato di casse audio o cuffia. Per fruire del corso NON è necessario avere il software Autocad installato. Il Corso è fruibile 24 ore su 24 per mesi 6 dalla sua attivazione senza alcun limite. Il corso di

www.deltadigitallabs.it

Delta Digital Labs srl

e-Learning Innovation

Organizzazione certificata EN ISO9001: 2015 (EA33 – EA37)

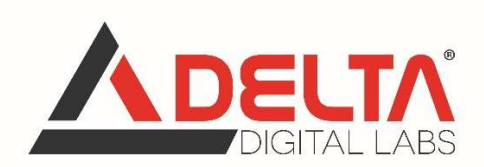

formazione resterà accessibile al partecipante sino a 6 mesi dalla sua attivazione anche dopo il superamento del test di valutazione finale.

 Il corso è compatibile con gran parte dei browser ma è' preferibile l'utilizzo del browser Firefox ed è necessaria l'installazione su PC di Adobe Flash Player, nonché permettere al browser l'utilizzo dello stesso.

 L'accesso al corso avviene all'interno della piattaforma e-Learning attraverso l'area studenti nella sezione "Materiali".

 Al termine delle lezioni è necessario sostenere il test di valutazione finale al fine di completare il corso per il riconoscimento dei crediti formativi. Il test di valutazione è ripetibile esclusivamente fino al suo superamento.

## CREDITI FORMATIVI PROFESSIONALI (15 CFP)

Al termine della frequenza del corso, e dopo superamento con esito positivo del test di valutazione finale, il partecipante riceverà da Geoweb SpA , attestato di frequenza e relativa assegnazione dei crediti formativi professionali previsti (15 CFP) per Geometri e Geometri Laureati.

Dal 1º gennaio 2015 è entrato in vigore, per i Geometri e i Geometri Laureati, il Regolamento per la Formazione Professionale Continua ai sensi del D.P.R. 7 agosto 2012, n.137. Il nuovo Regolamento per la Formazione Professionale Continua, pubblicato nel Bollettino Ufficiale del Ministero della Giustizia n. 10 del 31/05/2021, ha modificato l'attribuzione dei corsi nella modalità FAD. Il riconoscimento dei crediti formativi farà riferimento alla data di conclusione del corso (e non di acquisto). Entro 5 giorni dal termine del corso, il professionista riceverà l'attestato per e-mail. La suddetta email conterrà il link ad un questionario sul sito del SINF che il professionista dovrà compilare per ottenere il riconoscimento dei crediti formativi, i quali verranno automaticamente assegnati sul libretto formativo del partecipante al corso. Per ulteriori informazioni è possibile rivolgersi a Geoweb S.p.A. o visitare la pagina https://ex.geoweb.it/portale/public/html/FAQ.

www.deltadigitallabs.it

Delta Digital Labs srl

e-Learning Innovation

Organizzazione certificata EN ISO9001: 2015 (EA33 – EA37)